[Copying](http://my.manualget.ru/to.php?q=Copying Photos From Iphoto To Icloud) Photos From Iphoto To Icloud >[>>>CLICK](http://my.manualget.ru/to.php?q=Copying Photos From Iphoto To Icloud) HERE<<<

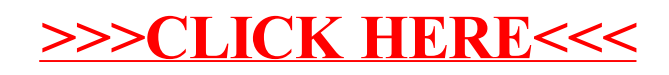